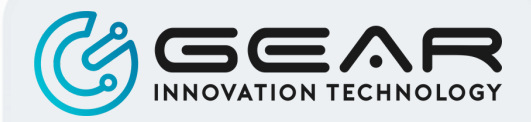

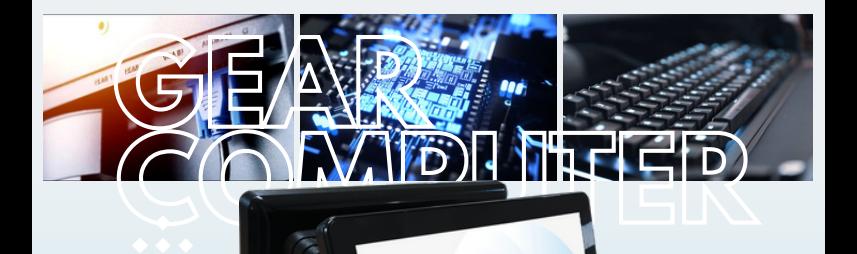

**Communication received.com** 

**PT INDO MEGA VISION**

# **DUAL SCREEN MONITOR** MANUAL BOOK **G15D2S**

## **KATA PENGANTAR**

Terima kasih telah menggunakan produk kami, demi kenyamanan anda dalam mengoperasikan silahkan membaca buku panduan sebelum menggunakan mesin ini untuk menghindari kerusakan mesin akibat kesalahan dalam pengoperasian.

Dengan adanya produk kami, sangatlah membantu produktifitas anda. Penggunaan yang praktis, pengoperasian yang relatif mudah dan fleksibel maka mesin ini sangat cocok bagi perusahaan anda.

Adanya manual book ini dibuat untuk semua customer yang menggunakan Dual Screen ini. Selain menyediakan manual book, Technical Support kami juga akan memberi tahu jika anda membutuhkan atau merasa kesulitan dalam pengoperasiannya.

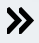

## **ISI KEMASAN**

#### **DUAL SCREEN MONITOR**

Gear Beberapa tambahan perlengkapan yang ada dalam kemasan, terdiri dari :

- Monitor Dual Screen
- Ø Kabel Power
- $\emptyset$  Kabel VGA to VGA
- $\emptyset$  Kabel HDMI to VGA
- $\emptyset$  Kabel USB to USB
- **Ø** Pulpen Touch
- $\emptyset$  Kartu Garansi
- $\emptyset$  Manual Book
- $\oslash$  Serial Number

Isi dalam kemasan dapat bervariasi sesuai dengan jenis barang yang di pesan.

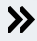

## **DAFTAR ISI**

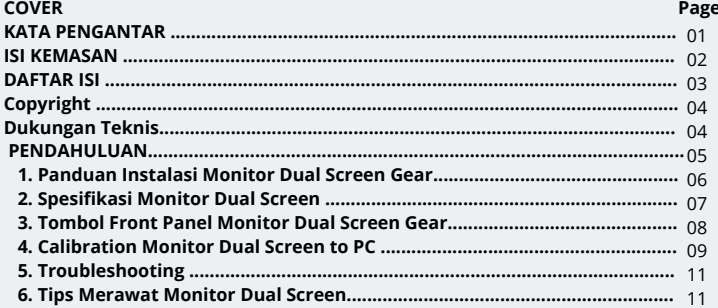

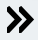

## **COPYRIGHT**

Bahan yang ada pada dokumen ini, adalah properti intelektual dari PT. INDO MEGA VISION.

Kami menyiapkan dokumen ini sebaik-baiknya namun mungkin saja terdapat kesalahan. Produk GEAR Computer akan selalu ditingkatkan secara kesinambungan dan kami berhak untuk mengubah tanpa pemberitahuan.

## **DUKUNGAN TEKNIS**

Jika terdapat probem pada sistem anda, dan tidak ada solusi dari buku manual book, silahkan menghubungi penjual. Atau hubungi layanan dukungan dari kami melalui email : support@imv.co.id

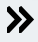

### **PENDAHULUAN**

Terima kasih telah menggunakan produk kami, demi kenyamanan anda dalam mengoperasikan silahkan membaca buku panduan sebelum menggunakan mesin ini untuk menghindari kerusakan mesin akibat kesalahan dalam pengoperasian.

Dengan adanya produk kami, sangat lah membantu pekerjaan anda dalam produktifitas perusahaan anda. Penggunaan yang praktis, pengoperasian yang relatif mudah dan fleksibel maka mesin ini sangat cocok bagi perusahaan anda.

Adanya manual book ini dibuat untuk semua customer yang menggunakan Monitor Dual Screen ini. Selain menyediakan manual book, Technical Support kami juga akan membantu jika anda membutuhkan atau merasa kesulitan dalam pengoperasiannya.

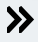

### **1.PANDUAN INSTALASI DUAL SCREEN MONITOR**

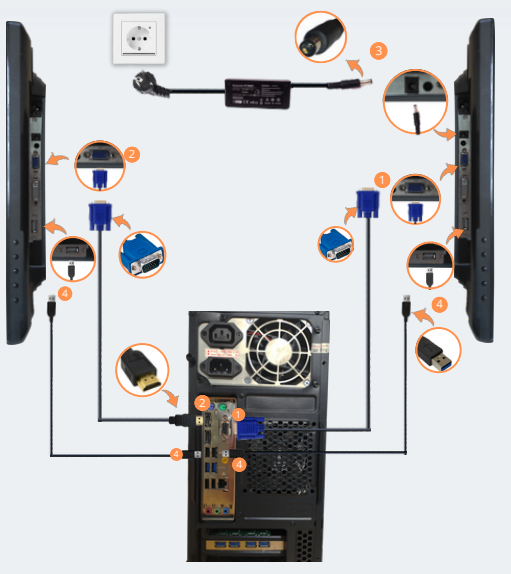

*Gambar 3.* **Back Panel PC**

(Cara pemasangan Monitor Dual Screen )Pasang kabel dikedua Monitor Dual Screen

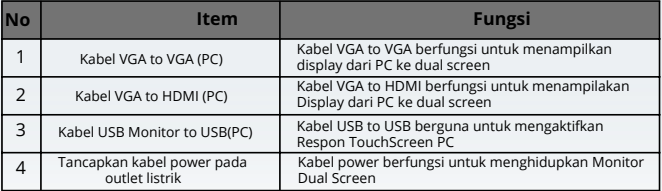

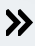

### **2.SPESIFIKASI DUAL SCREEN MONITOR**

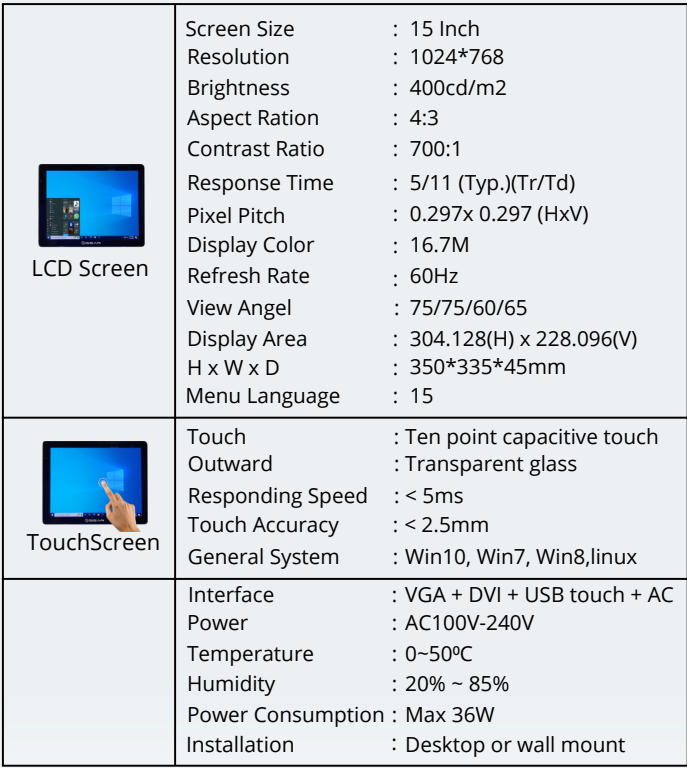

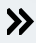

### **3.TOMBOL FRONT PANEL DUAL SCREEN MONITOR**

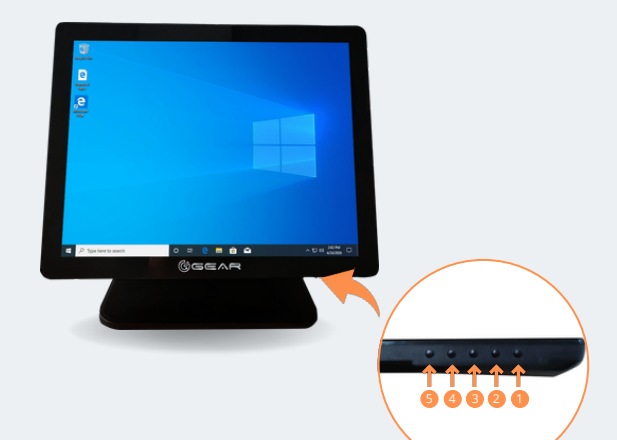

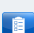

**NOTE** : Fungsi Tombol Panel Monitor Dual Screen

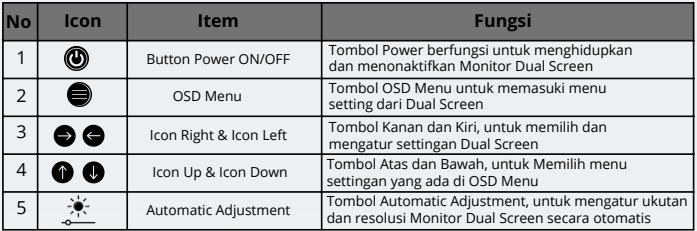

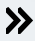

#### **4.CALIBRATION DUAL SCREEN MONITOR TO PC**

1. Masuk ke menu **[ Control Panel ].**

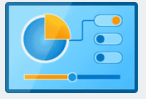

### 2. Klik **[ Hardware and Sound ]**

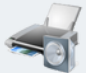

Hardware and Sound View devices and printers Add a device

3. Lalu Klik **[ Tablet PC Settings ]**

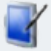

#### Tablet PC Setting

Calibrate the screen for pen or touch input | Set tablet buttons to perform certain tasks Choose the order of how your screen rotates | Specify which hand you write with

### 4. Lalu Pilih **[ Setup ]**

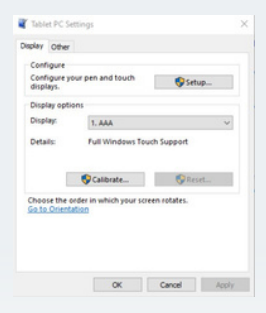

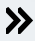

5. Lalu **Tap** layar monitor dual screen, Lalu tekan **Enter**

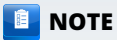

#### **- Lakukan di kedua layar dual screen monitor**

Tap this screen with a single finger to identify it as the touchscreen.

If this is not the Tablet PC screen, press Enter to move to the next screen. To close the tool, press Esc.

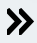

# **5.TROUBLESHOOTING**

#### **Problem : USB tidak bekerja**

- Check kabel USB, pastikan kabel usb terpasang dengan benar.
- jika belum bisa, Cabut kabel USB dan pasang Kembali.

#### **Problem : USB tidak bekerja**

- Check kabel VGA atau HDMI, pastikan kabel terpasang dengan benar.
- jika belum bisa, Cabut kabel dan pasang Kembali.

## **6.TIPS MERAWAT DUAL SCREEN MONITOR**

Silahkan baca instruksi-Instruksi dibagian ini. Dibawah ini adalah instruksi-instruksi yang akan membantu memaksimalkan fungsi dan kemampuan dari Monitor Dual Screen.

## **PENTING**

- Jangan menempatkan komputer pada posisi yang terkena sinar matahari secara langsung, atau sumber panas secara langsung seperti radiator, pemanas air, dll
- Jangan menempatkan benda-benda bermagnet didekat monitor dual screen
- Jangan menumpahkan air atau cairan pada Monitor Dual Screen
- Jangan menempatkan monitor ditempat yang tidak rata.
- Rapikan sambungan listrik dual monitor, sehingga tidak terinjak kaki.
- Pada waktu mencabut dari colokan listrik, jangan menarik dari kabelnya, melainkan dari plugnya.

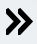

### **FOREWORD**

Accept love has use our products , for the sake of convenience you in operate please read book guide before use this machine to avoid damage machine consequence error in operation .

With our product, it really helps your productivity. Practical use, relatively easy and flexible operation, this machine is perfect for your company.

This manual book is made for all customers who use this Dual Screen. Besides provide a manual book, our Technical Support will also give know if you need or feel difficulty in its operation .

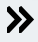

### **PACKAGING CONTENTS**

#### **DUAL SCREEN GEAR**

A number of addition existing equipment in packaging , consisting from :

- Dual Screen Monitors
- Power cable
- VGA to VGA cable
- HDMI to VGA cable
- USB to USB cable
- Touch Pen
- Card Warranty
- $\emptyset$  Manual Book
- $\oslash$  Serial Number

Isi dalam kemasan dapat bervariasi sesuai dengan jenis barang yang di pesan.

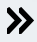

## **TABLE OF CONTENTS**

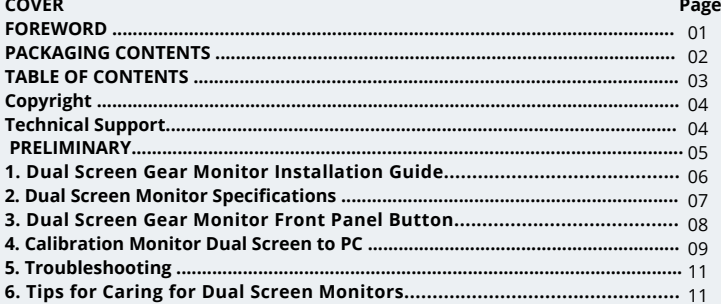

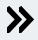

## **COPYRIGHT**

The materials contained in this document are property intellectual from PT. INDO MEGA VISION.

We prepare this document at its best however possible just got error . GEAR Computer products will always improved in a manner continuity and we reserve the right to change without notification .

## **TECHNICAL SUPPORT**

If any probem on the system you , and nothing solution from manual book , please contact seller . Or call service Support from us through email : support@imv.co.id

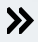

## **PRELIMINARY**

 Accept love has use our products , for the sake of convenience you in operate please read book guide before use this machine to avoid damage machine consequence error in operation.

 With it our product , really help profession you in productivity company you . Practical use , relative operation easy and flexible so this machine is perfect for company you.

 This manual book is made for all customers who use this Dual Screen Monitor. Besides provide a manual book, our Technical Support will also help if you need or feel difficulty in its operation

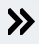

### **1.DUAL SCREEN MONITOR INSTALLATION GUIDE**

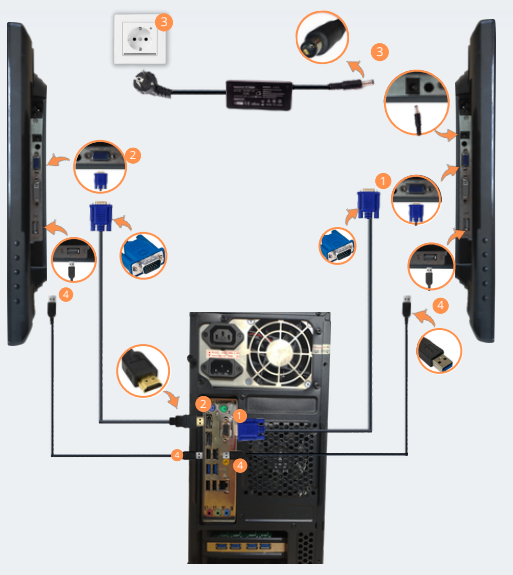

**E** NOTE

*Images 3.* **Back Panel PC**

(How to install a Dual Screen Monitor) Attach the cables to both Dual Screen Monitors

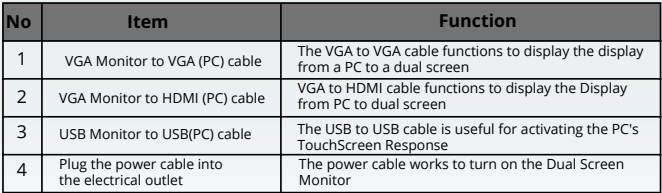

Images 1. Back Panel Monitor Dual Screen(1) *Images 1.* **Back Panel Monitor Dual Screen(1)**

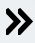

### **2.DUAL SCREEN MONITOR SPECIFICATIONS**

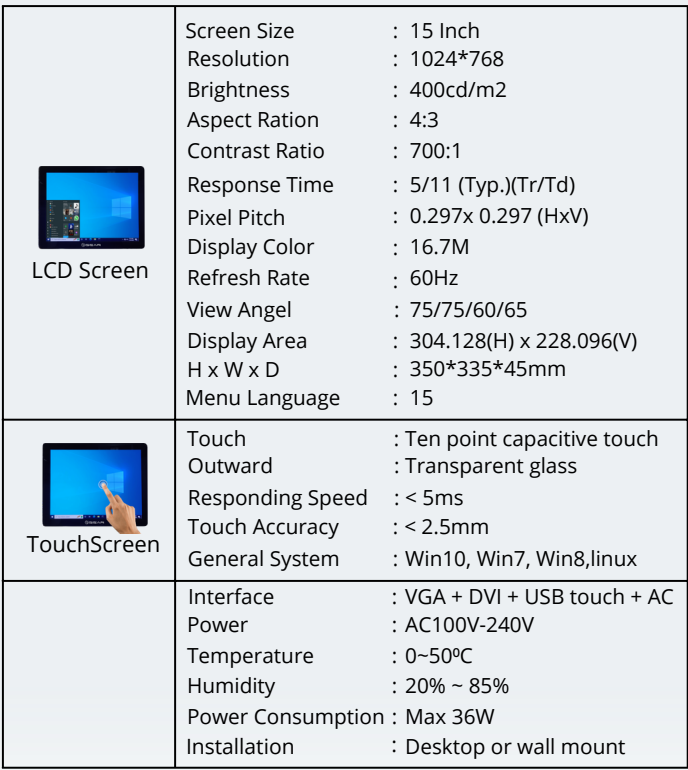

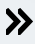

### **3. DUAL SCREEN MONITOR FRONT PANEL BUTTON**

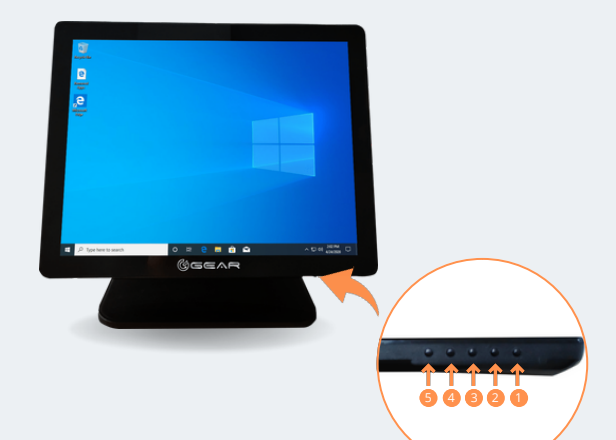

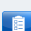

**NOTE** : Functions of Dual Screen Monitor Panel Buttons

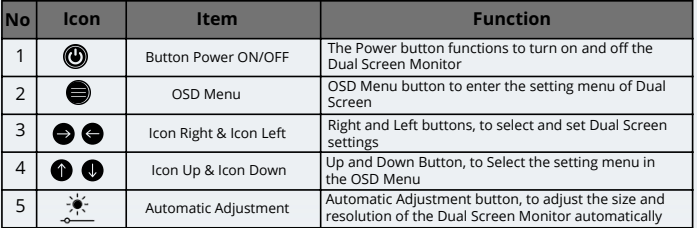

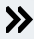

#### **4.CALIBRATION DUAL SCREEN MONITOR TO PC**

1. Enter the **[Control Panel ]** menu .

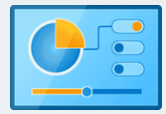

#### 2. Click **[ Hardware and Sound ]**

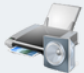

Hardware and Sound View devices and printers Add a device

3. Then Click **[ Tablet PC Settings ]**

#### Tablet PC Setting

Calibrate the screen for pen or touch input  $\parallel$  Set tablet buttons to perform certain tasks Choose the order of how your screen rotates | Specify which hand you write with

### 4. Then Select **[ Setup ]**

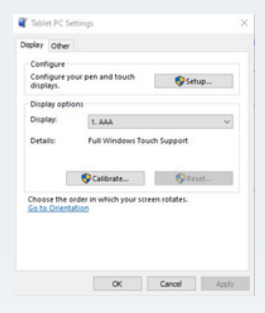

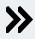

5. Then **Tap** dual screen monitor

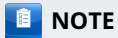

**- Do it in both dual screen monitors**

Tap this screen with a single finger to identify it as the touchscreen.

If this is not the Tablet PC screen, press Enter to move to the next screen. To close the tool, press Esc.

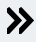

# **5.TROUBLESHOOTING**

#### **Problem: USB is not working**

- Check the USB cable , make sure cable usb properly installed.
- if you ca n't, Unplug USB cable and plug it back in.

#### **Problem: Monitor does not appear**

- Check the VGA or HDMI cable, make sure cable properly installed.
- if you ca n't, Unplug cable and plug it back in.

## **6. TIPS FOR CARING FOR DUAL SCREEN MONITORS**

Please read instructions this section . Below is \_ instructions to be help maximizing functions and capabilities of Dual Screen Monitors.

## **CONTANT TIPS**

- Do not put computer in the affected position ray sun in a manner direct , or sources hot in a manner such as radiators, water heaters , etc
- Do not put things magnetized near the dual screen monitor
- Do not spill water or liquid on the Dual Screen Monitor  $\bullet$
- Do not place the monitor on an uneven surface.  $\bullet$
- Make up connection Dual monitor electricity , so don't get stepped on.
- Make up connection Dual monitor electricity , so don't get stepped on .

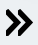